## SAP ABAP table /BOFU/S\_PPF\_PTYP {Action Settings: Supplementary data 4 PPF Proc Typ}

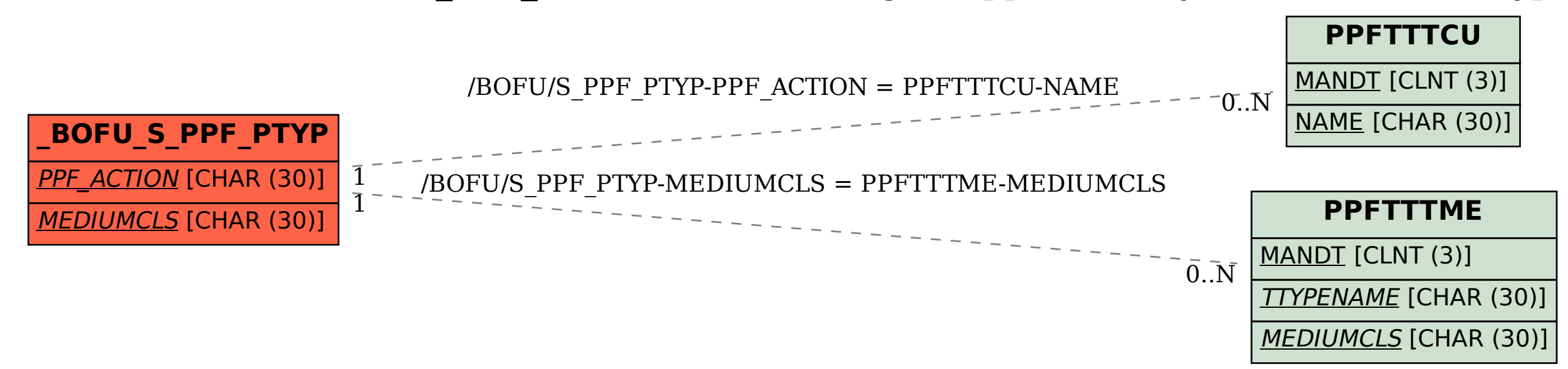